# Bivariate Regression

*Joel S Steele*

## **Bivariate example (Regression)**

Within the regression framework, we are most interested in using a linear combination of parameters and variables to explain variance in our outcome of interest. The basic model takes the form of a line.

$$
y = ax + b
$$

or a more common expression in regression,

 $y_i = b_0 + b_1 x_i + \epsilon_i$ 

Where  $b_0$  and  $b_1$  represent the intercept and slope respectively.

#### **Parameter estimation**

As you may remember from an earlier statistics course, we can use the *least squares* criteria to find the optimal estimates of both the intercept and slope. However, it may be instructive to see a small example of exactly such a function is *minimized*.

### **Hand computation with Calculus**

#### **Example:**

Say that you are interested in whether or not a mother's level of education relates to her child's high school GPA.

The data:

- Mother's education:  $X = [0, 1, 3, 4]$
- HS GPA:  $Y = [3.0, 3.2, 3.3, 3.7]$
- point  $1 = (0, 3.0)$
- point  $2 = (1, 3.2)$
- point  $3 = (3, 3.3)$
- point  $4 = (4, 3.7)$

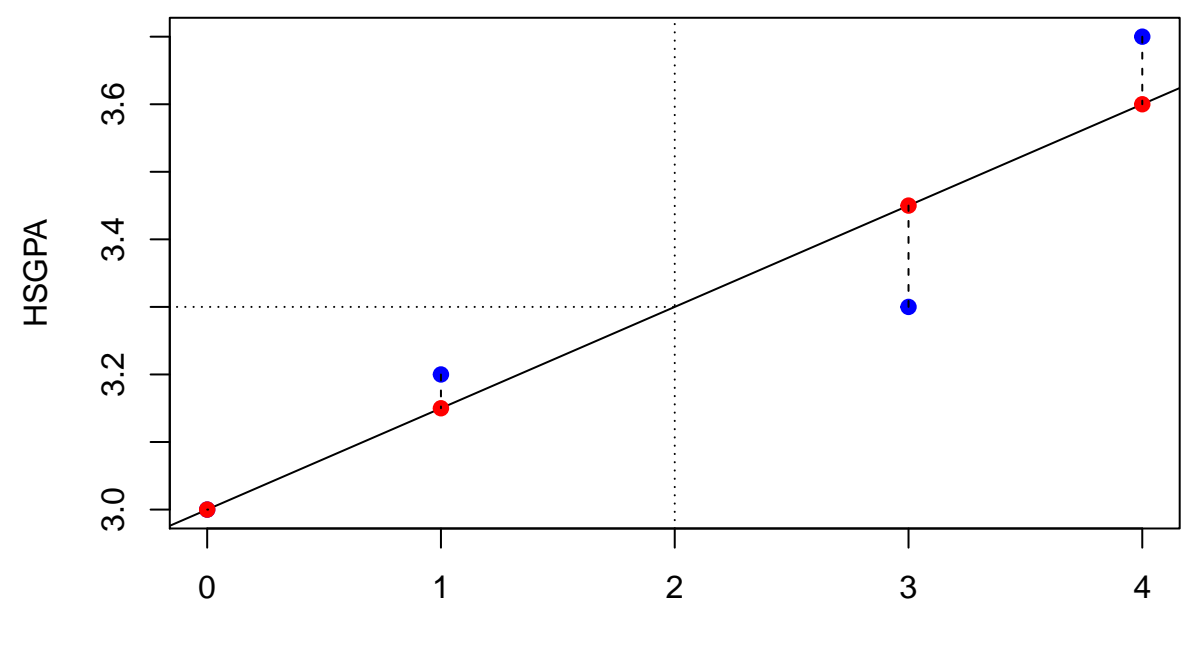

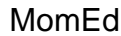

We know that the equation for a line is  $y = ax + b$  Thus, we need to define the error term, we will use expected, *ax* + *b*, minus observed *y*.

The error equation:  $\epsilon = ax + b - y$ 

To minimize the sum of squared error we take this function and square it

$$
\sum_{i} \epsilon_i^2 = \sum_{i} (ax_i + b - y_i)^2
$$

Using our data this sum of squared errors can now be expressed as:

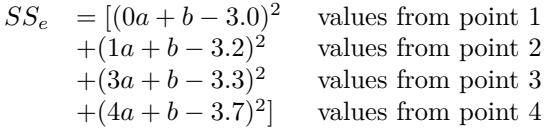

Simplify and expand

$$
SS_e = [(b-3.0)(b-3.0) + (a+b-3.2)(a+b-3.2) + (3a+b-3.3)(3a+b-3.3) + (4a+b-3.7)(4a+b-3.7)]
$$

Multiply through

$$
SS_e = [(b2 - 6b + 9) +(a2 + ab - 3.2a + ab + b2 - 3.2b - 3.2a - 3.2b + 10.24) +(9a2 + 3ab - 9.9a + 3ab + b2 - 3.3b - 9.9a - 3.3b + 10.89) +(16a2 + 4ab - 14.8a + 4ab + b2 - 3.7b - 14.8a - 3.7b + 13.69)]
$$

Collect similar terms within each subexpression

$$
SS_e = [(b2 - 6b + 9) +(a2 + 2ab - 6.4a + b2 - 6.4b + 10.24) +(9a2 + 6ab - 19.8a + b2 - 6.6b + 10.89) +(16a2 + 8ab - 29.6a + b2 - 7.4b + 13.69)]
$$

Combine all subexpressions and collect common terms

$$
SS_e = a^2 + 9a^2 + 16a^2
$$
  
+b<sup>2</sup> + b<sup>2</sup> + b<sup>2</sup> + b<sup>2</sup>  
-6.4a - 19.8a - 29.6a  
-6b - 6.4b - 6.6b - 7.4b  
+2ab + 6ab + 8ab  
+9 + 10.24 + 10.89 + 13.69

Simplify common terms

$$
SS_e = 26a^2
$$
  
+4b<sup>2</sup>  
-55.8a  
-26.4b  
+16ab  
+43.82

This is the equation for the sum of squared errors for our four observed points

$$
SS_e = 26a^2 + 4b^2 - 55.8a - 26.4b + 16ab + 43.82
$$

Take the partial derivative of this equation with respect to each parameter. For example, taking the partial derivative of the function *SS<sup>e</sup>* with respect to *a* is presented below. It is important to note that since we are differentiating the equation based on the parameter *a* we only need to consider those terms that have and *a* in them. We will be using the power rule, which states  $\frac{d}{dx} = (x^n) = n \cdot x^{n-1}$ .

$$
SS_e|_a = 26a^2 \t -55.8a \t +16ab
$$
  

$$
\frac{\partial SS_e}{\partial a} = 26(2 \cdot a^1) \t -55.8(1 \cdot a^0) \t +16b(1 \cdot a^0)
$$
  

$$
\frac{\partial SS_e}{\partial a} = 26(2 \cdot a) \t -55.8(1 \cdot 1) \t +16b(1 \cdot 1)
$$
  

$$
\frac{\partial SS_e}{\partial a} = 52a - 55.8 + 16b
$$

We rearrange it to look like our equation for a line and set this equal to zero, this gives us the minimum point for the equation, or where the change stops.

$$
\frac{\frac{\partial SSE}{\partial a}}{0} = 52a + 16b - 55.8
$$
  
0 = 52a + 16b - 55.8

Repeat for the parameter *b*

$$
SS_e|_b = 4b^2 - 26.4b + 16ab
$$
  

$$
\frac{\frac{\partial SS_e}{\partial b}}{\frac{\partial SS_e}{\partial b}} = 8b - 26.4 + 16a
$$
  

$$
= 16a + 8b - 26.4
$$
  

$$
0 = 16a + 8b - 26.4
$$

Equation 1 (how the function changes with respect to *a*)

$$
0 = 52a + 16b - 55.8
$$

Equation 2 (how the function changes with respect to *b*)

$$
0 = 16a + 8b - 26.4
$$

Solve for *a* in Equation 1

$$
\frac{(55.8 - 16b)}{52} = a
$$

Plug *a* into Equation 2 and solve for *b*

$$
0 = 16 \cdot \left(\frac{(55.8 - 16b)}{52}\right) + 8b - 26.4
$$
  

$$
0 = 16 \cdot \frac{55.8}{52} - 16 \cdot \frac{16b}{52} + 8b - 26.4
$$

move all of the *b* terms to one side of the equation

$$
26.4 - 16 \cdot \frac{55.8}{52} = -16 \cdot \frac{16b}{52} + \frac{416b}{52}
$$
  
\n
$$
9.23077 = \frac{160b}{52}
$$
  
\n
$$
9.23077 \cdot 52 = 160b
$$
  
\n
$$
480 = 160b
$$
  
\n
$$
\frac{480}{160} = b
$$

the intercept estimate  $3 = b$ 

Plug *b* into our equation for *a* from above

$$
\frac{\frac{(55.8 - 16.3)}{52}}{\frac{(55.8 - 48)}{52}} = a
$$
\n
$$
\frac{7.8}{52} = a
$$
\n0.15 = a

So the best fitting line is

$$
y = 0.15x + 3
$$

Let's confirm our findings.

**lm**(HSGPA ~ MomEd)

Call:  $lm(formula = HSGPA ~ MomEd)$ 

Coefficients:  $(Intercept)$  MomEd<br>3.00 0.15  $0.15$